### Change Tracking MS Dynamics CRM

### **Contents**

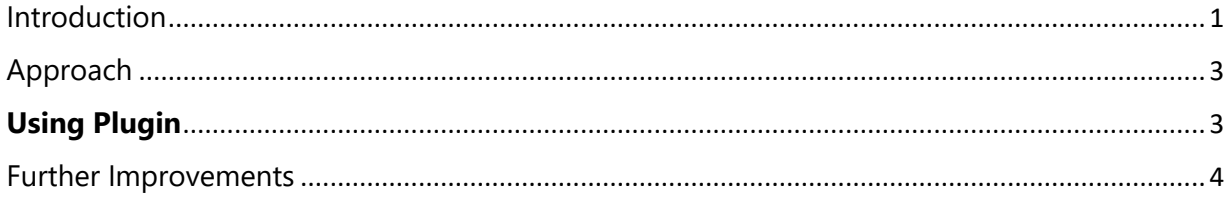

## <span id="page-0-0"></span>Introduction

**Dynamics CRM 2016**

Applies To: Dynamics 365 (online), Dynamics 365 (on-premises

In Microsoft Dynamics 365, An out of the box feature to capture the changes on records by the Users or System is achieved by enabling the "Audit" for an entity but there is no out of the box feature to track the changes done by System Administrators/System Customizers or anyone having access to make a change in the application.

There could be requirements where the business owners and IT Admins want to see the changes done in the application for a specific time period. It could be useful during a Live Site, Troubleshooting or fixing an issue. But, there is no audit available for such customization changes in MS CRM right now.

CRM stores the information about various components like Entities, Web resources (HTML, JavaScript etc), Workflows in its data base.

The extraction of this information and the triggering point to collect this information varies due to some restrictions for developers.

The approach followed for this solution is elaborated in this document.

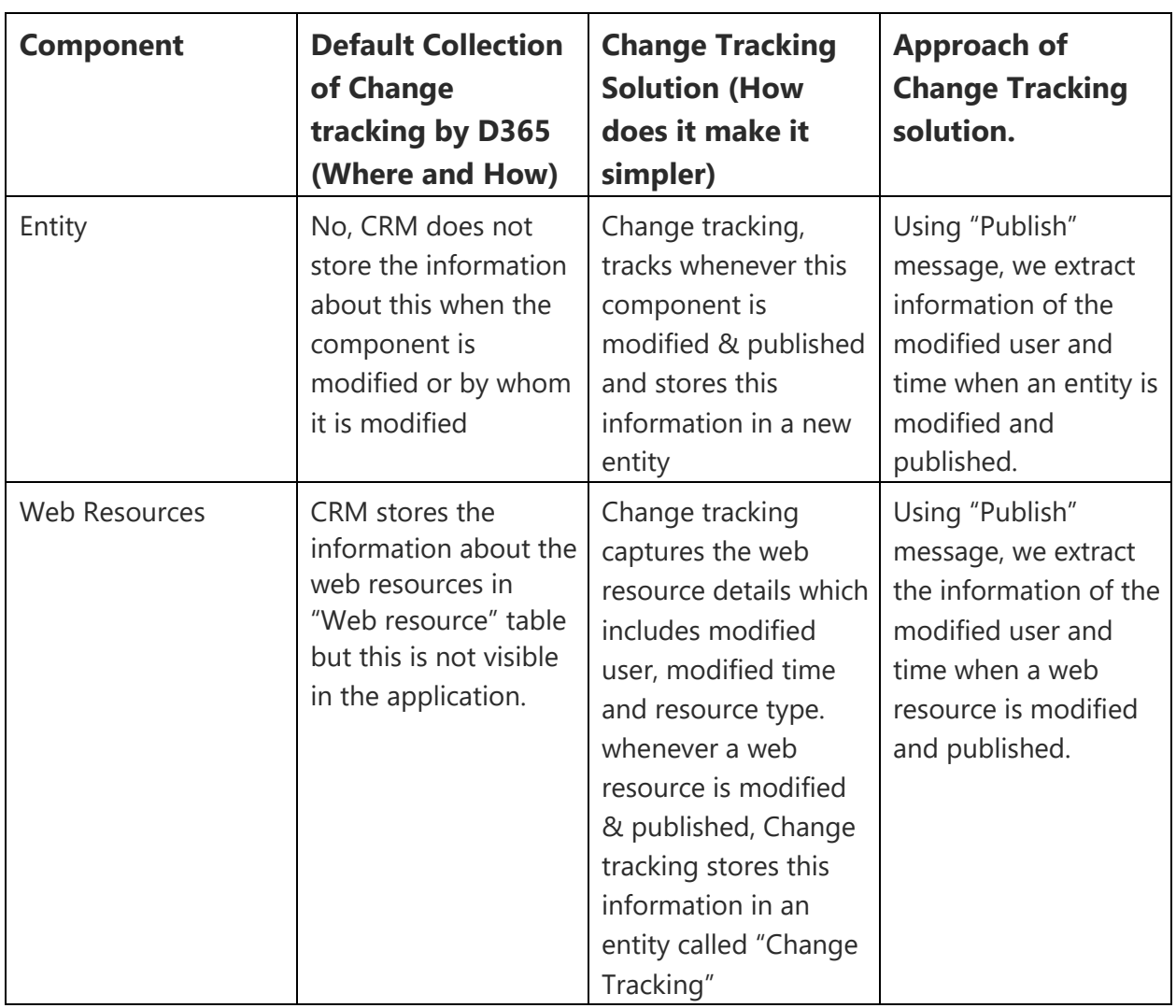

### **What Change Tracking Achieves:**

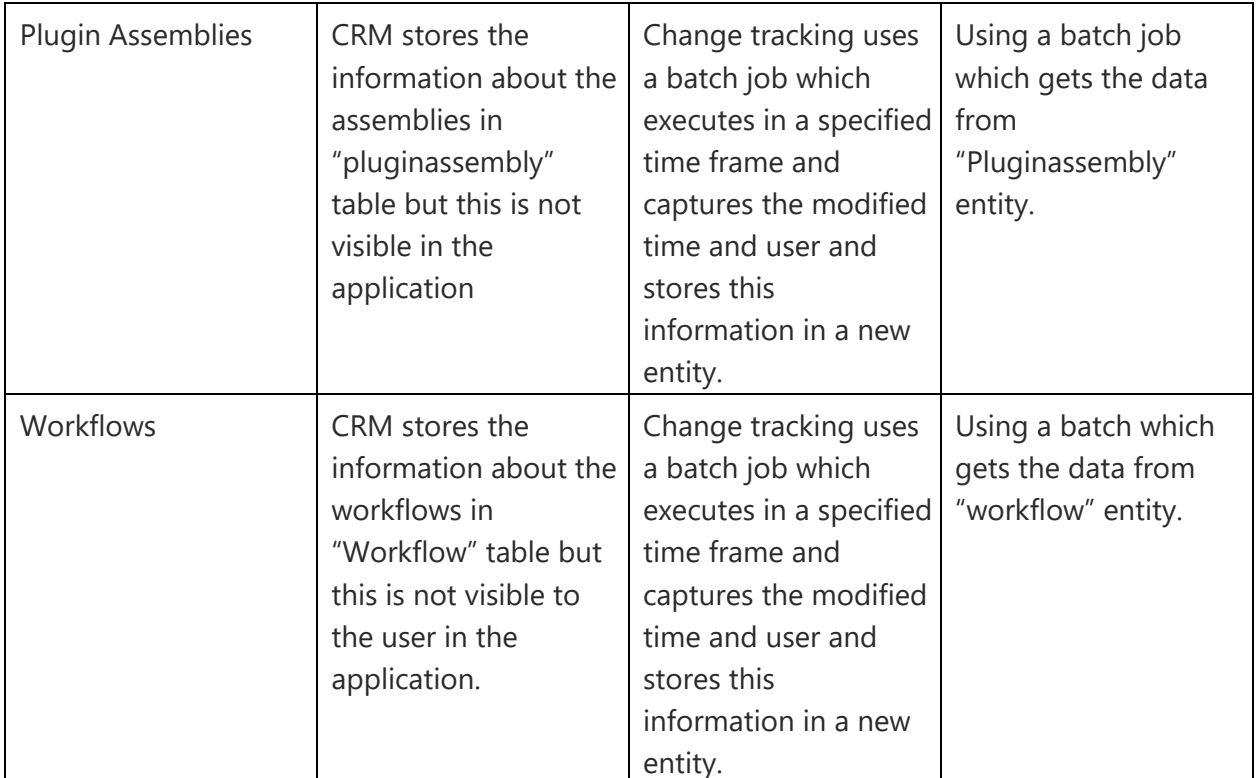

# <span id="page-2-0"></span>Approach

### <span id="page-2-1"></span>**Using Plugin**

### **For Entities & Web resources**

- **"Publish" Message**: A plugin can be registered for this message type which will be executed whenever someone publishes on entity or web resource like JavaScript/HTML/XML etc. This plugin also captures name of the component being published in XML format. **Limitation**: This message type can capture the information of Entities & Web Resources. This message cannot capture the information about the workflows and plugin assemblies (dll files) as the method of updating these are different and are not "published"
- **"PublishAll" Message**: A plugin can be registered for this message type which will be executed whenever someone publishes a group of components in a solution using "Publish all customizations" button.

**Limitation:** We will not have the information about the names of the components which are being published like we get in "publish" plugin. This only can capture limited information like which user published and when it was done.

#### **For Plugin Assemblies (dll files) & Workflows:**

The information about Plugin assemblies in stored in "pluginassembly" entity and Workflows in stored in "workflow" entity.

We cannot register any plugin on these entities to track the information about the modifications done as these are not available to developers in plugin registration tool. There is no trigger point for the code to execute when developer updates a dll or workflow.

We use a batch job which will run every hour and fetches data like "ModifiedOn", "ModifiedBy", "Name of the component" about the Plugin assemblies and workflows,

**Limitation**: This will only give information about the last modified before this batch job executes.

## <span id="page-3-0"></span>Further Improvements

- We can develop reports based on the data we capture and get the information about the modified components in the application between a given time period
- We can develop charts and Dash boards using the data according the business requirements.